## , tushu007.com  $<<$ UML 2.0 RSA  $>$

 $<<$ UML 2.0 RSA  $>>$ 

- 13 ISBN 9787115259196
- 10 ISBN 7115259194

出版时间:2011-10

页数:296

PDF

更多资源请访问:http://www.tushu007.com

 $<< UML 20$  RSA  $>$ 

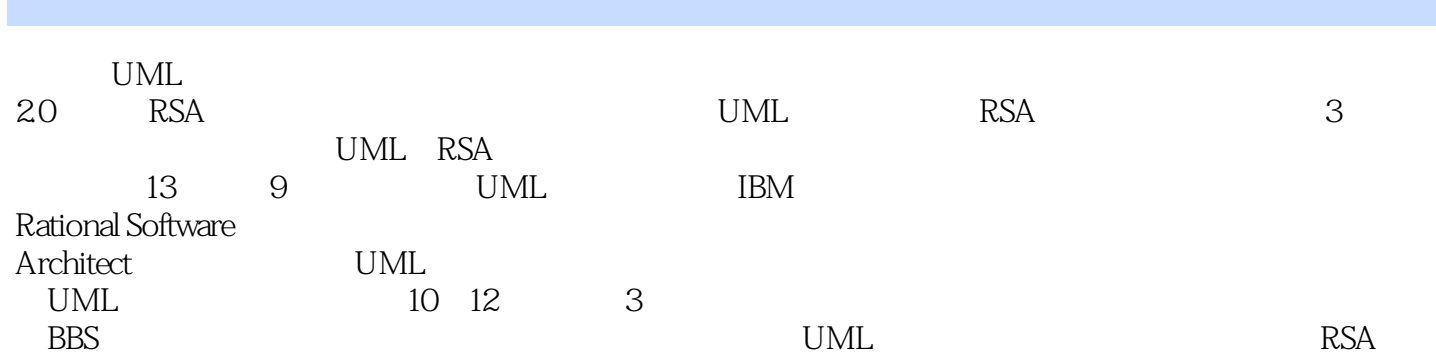

UML<br>20 RSA 2.0 RSA UML

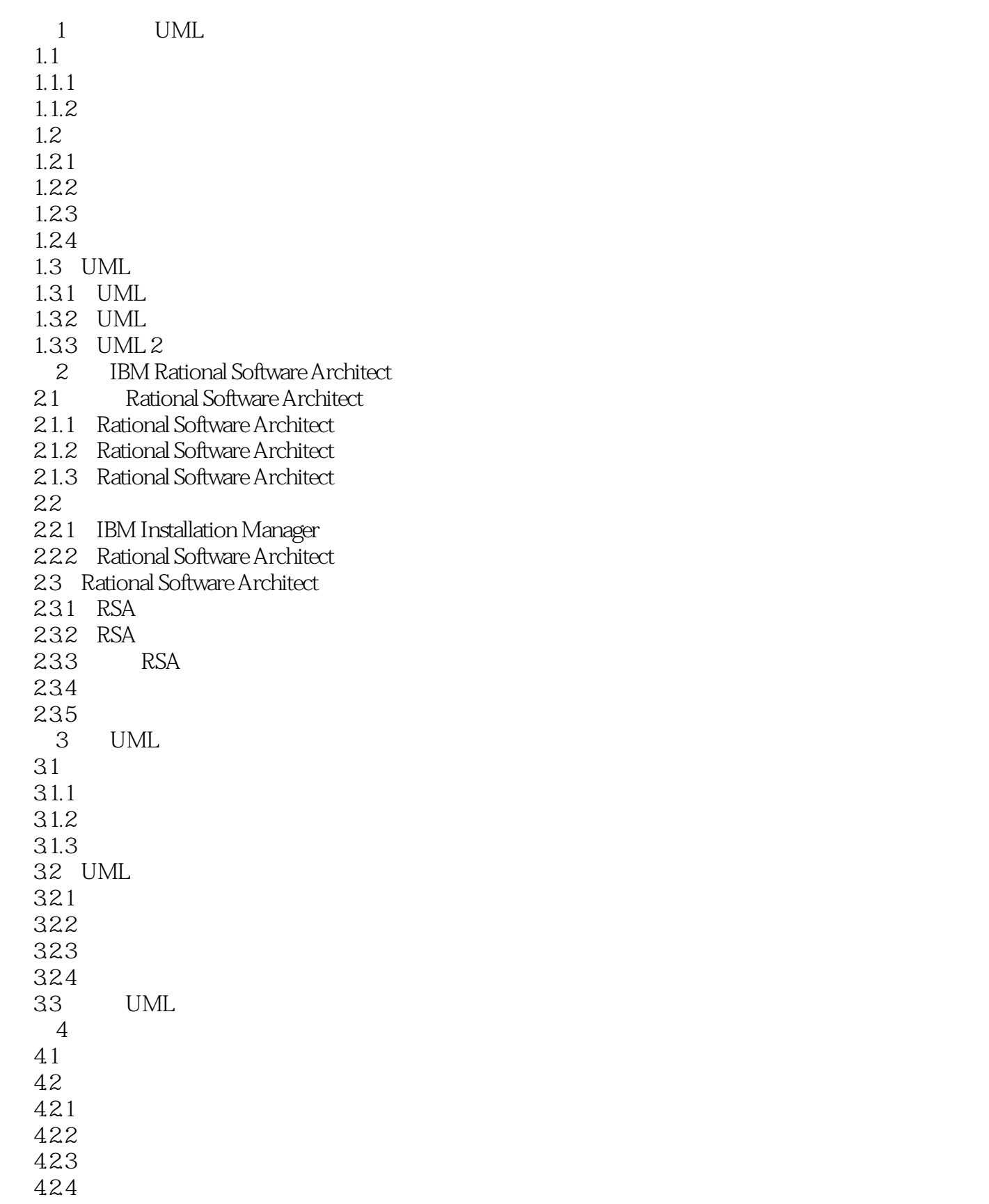

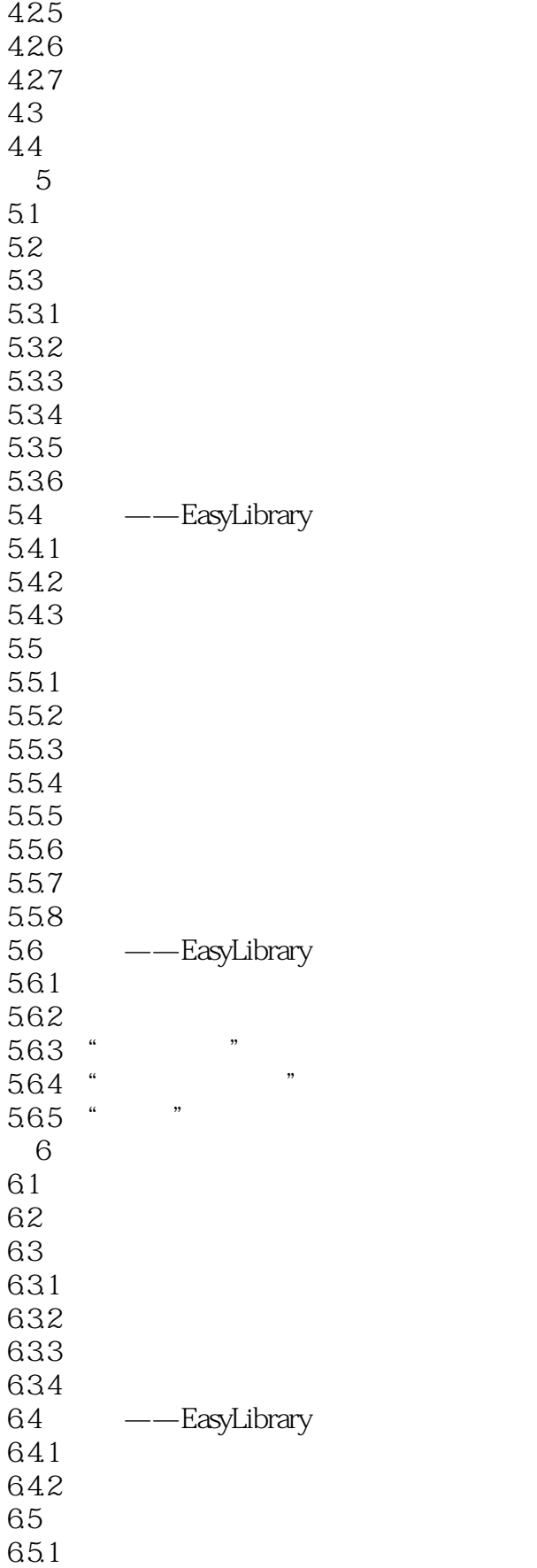

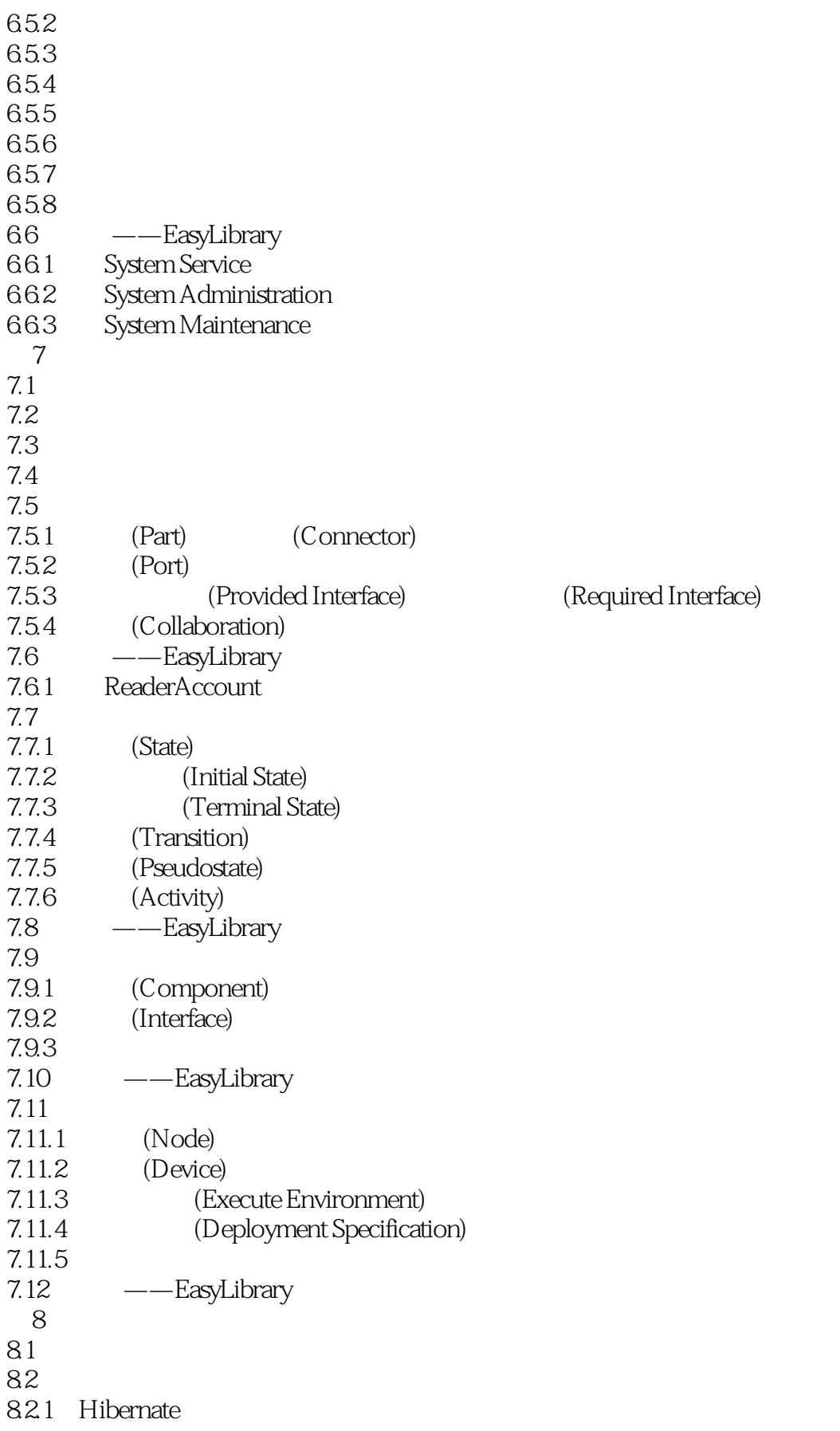

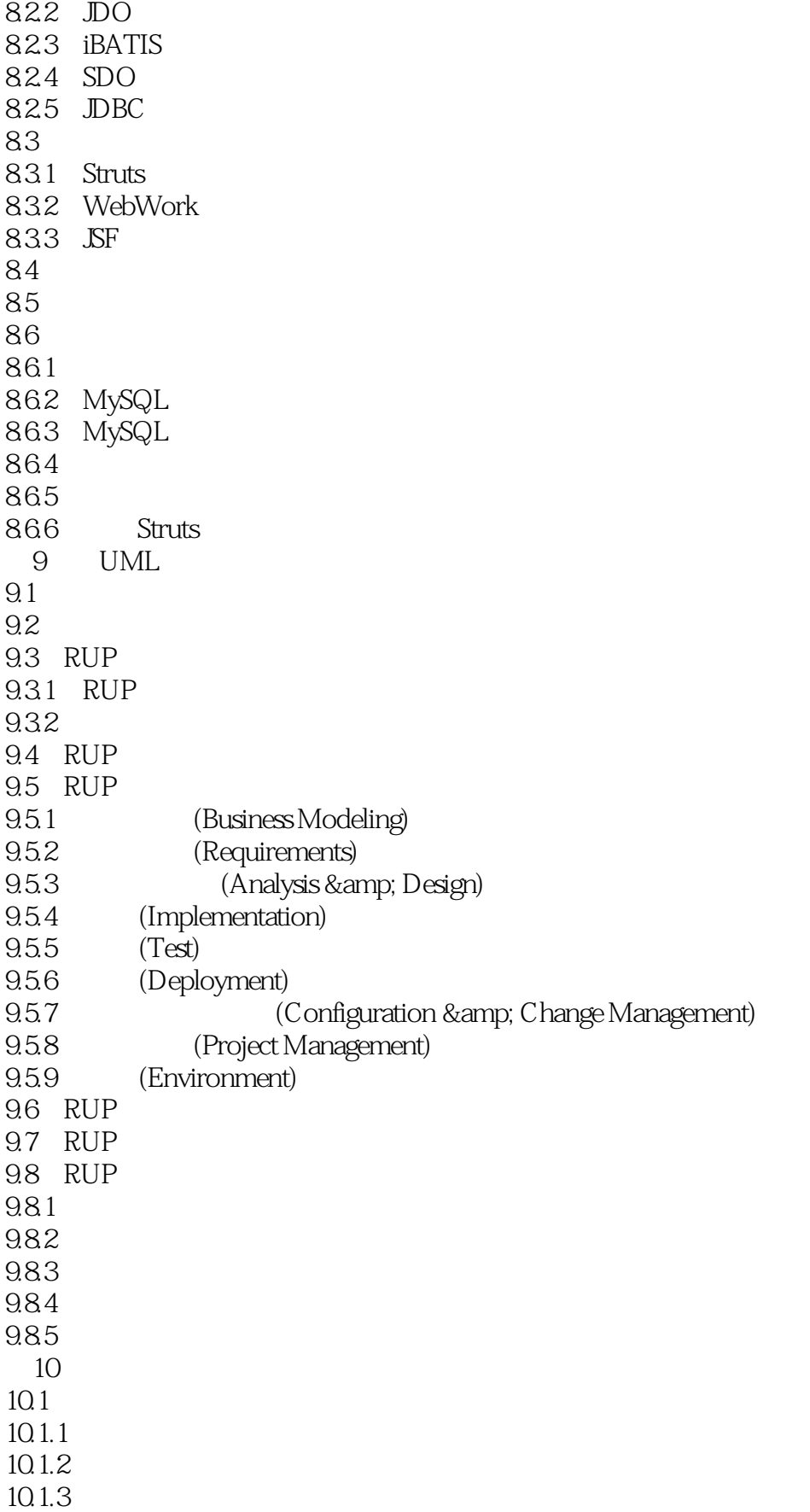

 $\begin{array}{lcl} \text{tushuO07.com} \\ \text{RSA} & \text{if} \\ \text{RSA} & \text{if} \\ \text{if} \\ \$ 

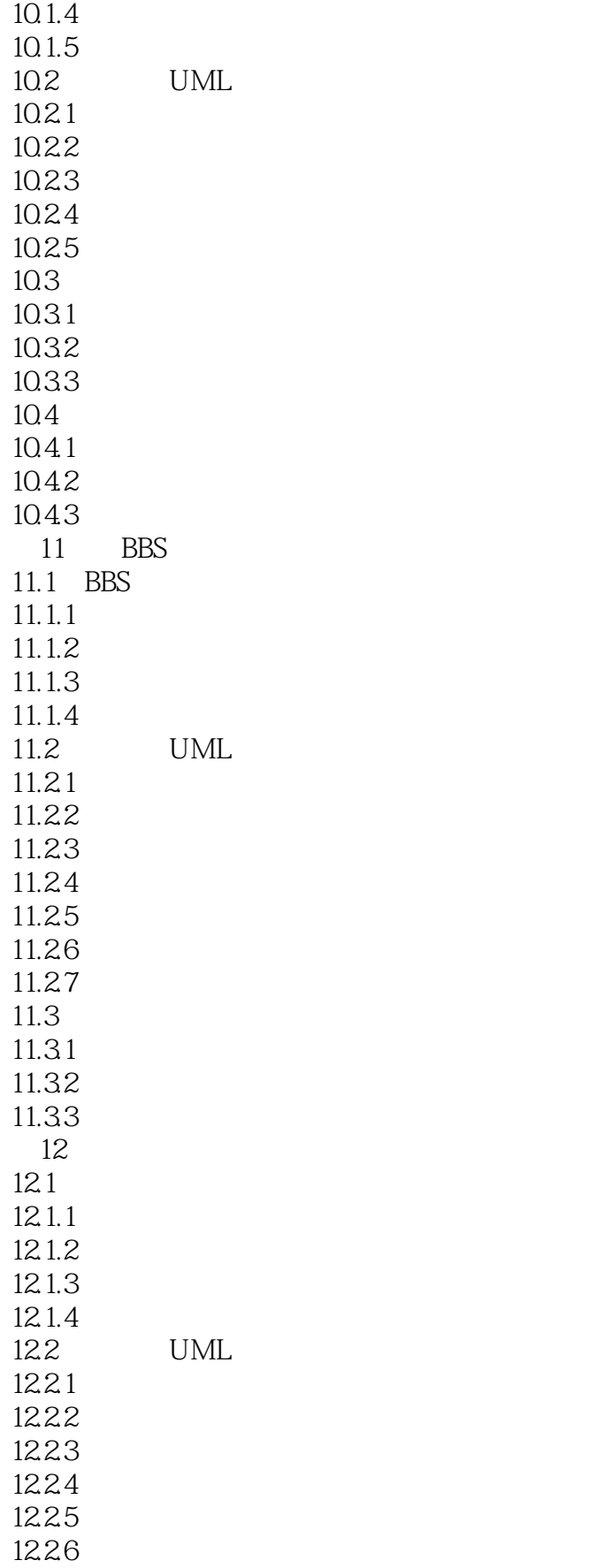

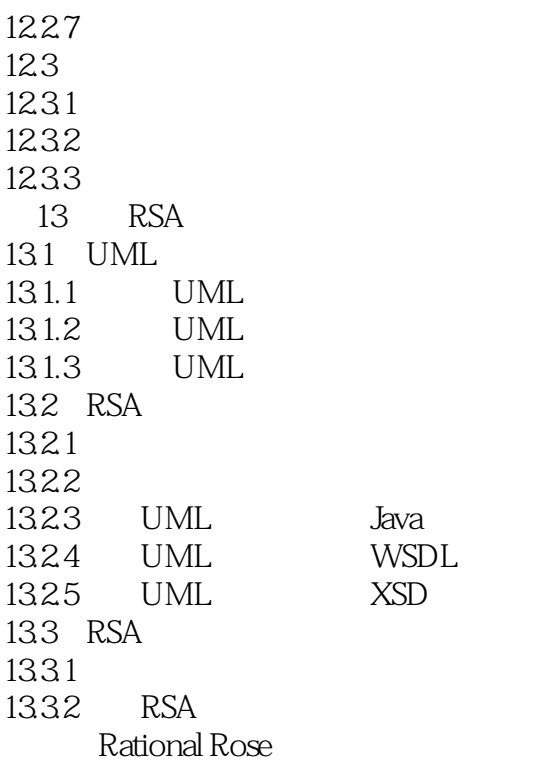

 $\begin{array}{lll} \text{tushuO07.com} \\ \text{RSA} &>\end{array}$  $<< UML 20$  RSA  $>$ UML 2.0 RSA UML 20  $RSA$  $UML$  RSA 全书共提供了3个完整的综合性RSA建模案例,即酒店信息管理系统、BBS在线论坛系统和网上花店  $UML$ 

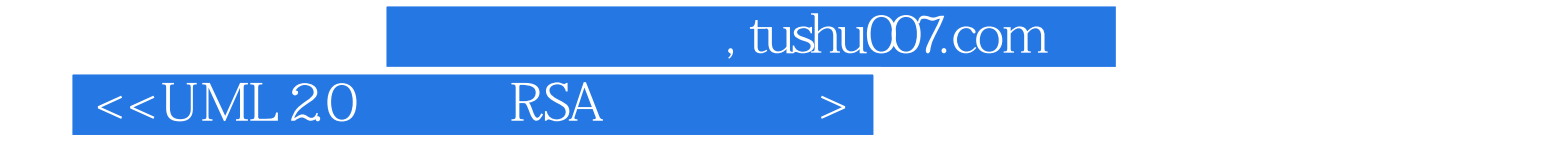

本站所提供下载的PDF图书仅提供预览和简介,请支持正版图书。

更多资源请访问:http://www.tushu007.com